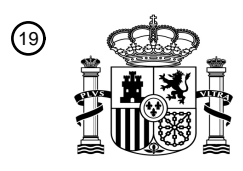

OFICINA ESPAÑOLA DE PATENTES Y MARCAS

ESPAÑA

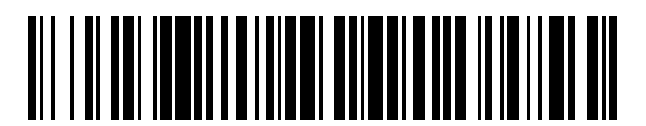

<sup>11</sup> **2 699 471** Número de publicación:

*G06T 7/44* (2007.01) *G06T 7/00* (2007.01)

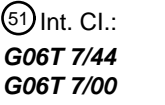

<sup>12</sup> TRADUCCIÓN DE PATENTE EUROPEA T3

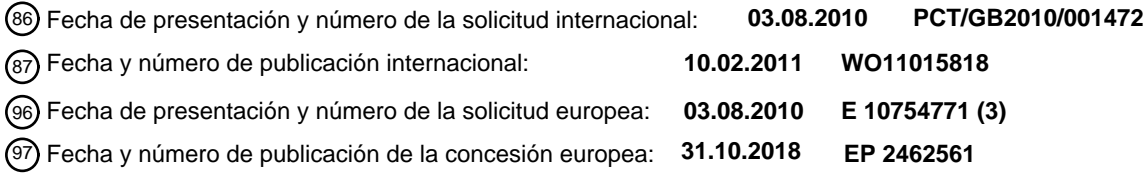

54 Título: **Método y sistema para analizar tejido a partir de imágenes**

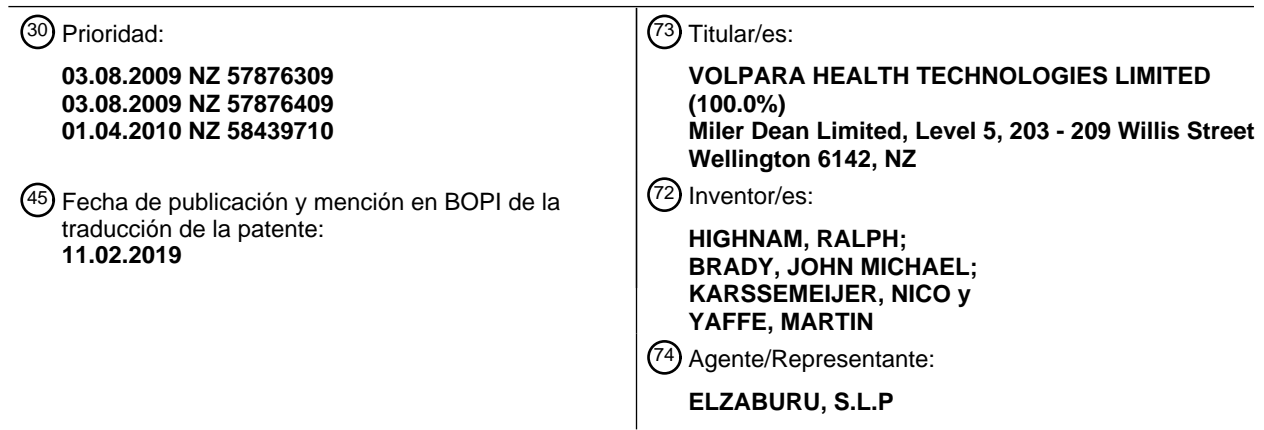

Aviso:En el plazo de nueve meses a contar desde la fecha de publicación en el Boletín Europeo de Patentes, de la mención de concesión de la patente europea, cualquier persona podrá oponerse ante la Oficina Europea de Patentes a la patente concedida. La oposición deberá formularse por escrito y estar motivada; sólo se considerará como formulada una vez que se haya realizado el pago de la tasa de oposición (art. 99.1 del Convenio sobre Concesión de Patentes Europeas).

### **DESCRIPCIÓN**

Método y sistema para analizar tejido a partir de imágenes

#### **Campo de la invención**

La presente invención se refiere al análisis de una imagen. Se establece un valor de referencia en la imagen y la 5 imagen puede auto-calibrarse y, por lo tanto, cuantificarse.

### **Antecedentes de la invención**

Muchas personas en este campo están intentando cuantificar imágenes para propósitos diversos, pero se encuentran con problemas relacionados con errores o valores desconocidos en los datos físicos de la imagen. Por ejemplo, el intento de cuantificar la imagen sobre la base de un modelo absoluto de la física junto con unas 10 propiedades asumidas para el tejido requiere que todos los datos físicos de la imagen sean conocidos y sean precisos. Incluso la incorporación de una escala de grises de cuantificación en cada imagen todavía requiere gran parte de los datos físicos de la imagen y asume que son precisos. De ahí la necesidad de utilizar valores de referencia en imagen.

Por ejemplo, una mamografía se crea enviando fotones de rayos X hacia la mama y detectando a continuación 15 cuantos fotones de rayos X la han atravesado. Cuanto menor sea el número de fotones de rayos X que atraviesan la mama, mayor es la densidad del tejido mamario.

La densidad mamaria se ha relacionado en muchos estudios con la probabilidad de desarrollar cáncer de mama y la mayoría de estos estudios han evaluado la densidad mamaria bien utilizando métodos visuales o bien utilizando métodos semi-automáticos. Una visión genérica se ofrece, por ejemplo, en la serie de artículos de revisión del

20 estado del arte de la revista científica Breast Cancer Research, incluyendo los artículos "Densidad mamográfica, riesgo de cáncer de mama y predicción de riesgo" (Vachon et al., "Mammographic density, breast cancer risk and risk prediction", Breast Cancer Research, 2007, vol. 9:217); "Mecanismos potenciales de riesgo de cáncer de mama asociados a la densidad mamográfica" (Martin & Boyd, "Potential mechanisms of breast cancer risk associated with mammographic density", Breast Cancer Research, 2008, vol. 10:201) y "Medida de la densidad mamográfica" (Yaffe, 25 "Measurement of mammographic density", Breast Cancer Research, 2008, vol. 10:209).

#### **Técnica anterior**

En particular, en la presente memoria se hace referencia a los documentos: "Procesado de imagen mamográfica basada en modelos" (Highnam, 1992, "Model-based mammographic image processing", Tesis Doctoral, Universidad de Oxford, 1992); "Análisis de imagen mamográfica" (Highnam and Brady, 1999, "Mammographic lmage Analysis",

- 30 Kluwer Academic Publishers, 1999); "Medidas de composición de la mama utilizando forma mamaria estándar (SMF) retrospectiva" (Highnam, 2006, "Breast composition measurements using retrospective standard mammogram form (SMF)", Physics in Medicine & Biology, 2006); "Comparación de medidas de densidad mamaria" (Highnam, 2007, "Comparing measurements of breast density", Physics in Medicine & Biology, 2007); "Estimación de densidad mamaria volumétrica" (Van Engeland, 2006, "Volumetric breast density estimation", IEEE Medical lmaging, 2006);
- 35 "Evaluación volumétrica de composición de tejido mamario" (Hartman, 2008, "Volumetric assessment of breast tissue composition", lnternational Workshop on Digital Mammography 2008); "Estrategia de calibración para composición de tejido glandular" (Kaufhold, 2002, "Calibration approach to glandular tissue composition", Medical Physics, 2002); "Estrategia volumétrica para evaluación de riesgo" (Blot, 2005, "Volumetric approach to risk assessment", Physics in Medicine & Biology, 2005); "Medidas de atenuación de rayos X efectivas" (Heine, 2006, "Effective x- ray attenuation
- 40 measures", Medical Physics, Vol 33, 2006); y "Medidas de coeficiente de atenuación de rayos X efectivas a partir de dos sistemas de mamografía digital de campo completo" (Heine, 2008, "Effective x-ray attenuation coefficient measurements from two full-field digital mammography systems", BioMedical Engineering Online, 2008, Vol 7:13);

El uso de técnicas de procesado de imagen estándar para cuantificar texturas de manera general y su aplicación a mamografía se describe adicionalmente en los siguientes documentos: "Clasificación de tejido mamario mediante 45 análisis de textura" (Miller, 1991, "Classification of breast tissue by texture analysis", British Machine Vision Association Conference, 1991); "Clasificación automática de patrones parenquimales en mamografías" (Karssemeijer, 1998, "Automated classification of parenchymal patterns in mammograms", Physics in Medicine & Biology, 1998); "Segmentación automática de tejido fibroglandular" (Olsen, 2007 "Automatic segmentation of fibroglandular tissue", lmage Analysis 2007); "Medidas automatizadas de patrones mamográficos específicos de

- 50 efecto" (Raundahl, 2008, "Automated effect-specific mammographic pattern measures", IEEE Medical lmaging 2008); "Clasificación de riesgo en mamografía utilizando estructuras lineales anatómicas y densidad" (Hadley, 2007 "Risk classification of mammograms using anatomical linear structures and density", Pattern Recognition and lmage Analysis, 2007); "Detección de masas mediante eigenvalores considerando reducción de falsos positivos e información de densidad mamaria" (Freixent, 2008, "Eigendetection of masses considering false positive reduction
- 55 and breast density information", Medical Physics, 2008); "Medida de densidad de tejido mamario" (Raundahl, 2007, "Breast tissue density measure", WO/2007/090892); y "Análisis de textura mamográfica: una evaluación de riesgo de desarrollar cáncer de mama" (Magnin 1986 "Mammographic texture analysis: an evaluation of risk for developing

### breast cancer'', Optical Engineering 1986).

- Adicionalmente: "Caracterización de patrón parenquimal mamográfico mediante dimensión fractal" (Caldwell, 1990, "Characterization of mammographic parenchymal pattern by fractal dimension", Vol 35, Physics in Medicine and Biology 1990); "Método para clasificar densidad de tejido mamario" (Luo, 2007, "Method for classifying breast tissue 5 density", WO/2008/088478); "Diagnóstico de enfermedad modulado por riesgo" (Giger, 2003, "Risk-modulated diagnosis of disease", WO/2003/067371); "Evaluación computerizada de riesgo de cáncer de mama" (Hui, 1999, "Computerized assessment of breast cancer risk", WO/1999/063480); "Detección precoz y ayuda al diagnóstico" (Thornton, 1998, "Early detection and aid to diagnosis", WO/1999/008225); "Cuantificación de glándula mamaria" (Li, 2006, "Mammary gland quantification", CN01234026); "Estimación de densidad mamaria en mamografías" (Zhou, 10 2001, "Estimation of breast density on mammograms", Medical Physics 28(6), 2001); "Cuantificación de densidad de tejido mamario utilizando mamografías digitalizadas" (Saha, 2001, "Breast tissue density quantification via digitized mammograms", IEEE Medical lmaging, Vol 20, 8, 2001); "Clasificación de densidad mamaria en mamografías utilizando un paradigma de clasificador combinado" (Bovis, 2002, "Classification of mammographic breast density using a combined classifier paradigm", IWDM 2002, p 77-80, 2002); "Clasificación de patrones parenquimales en 15 mamografías" (Petroudi, 2003, "Classification of mammographic parenchymal patterns", IEEE Medicine & Biology, Vol 2, p 416-423, 2003); "Patrones parenquimales en mamografías para evaluación de riesgo" (Lui, 2004, "Mammographic parenchymal patterns for assessing risk", Medical Physics, Vol 31, no 3, 2004); "Clasificación automática de patrones parenquimales en mamografías" (Karssemeijer, 1998, "Automated classification of parenchymal patterns in mammograms", Physics in Medicine & Biology, 1998); "Segmentación automática de 20 densidad mamográfica" (Sivaramakrishna, 2001, "Automatic segmentation of mammographic density", Academic
- Radiology, 2001); "Correlación entre densidad mamográfica y tejido fibroglandular volumétrico estimado en imágenes mamarias de resonancia magnética" (Wei, 2004, "Correlation between mammographic density and volumetric fibroglandular tissue estimated on breast MR images", Medical Physics, 31 (4), 2004); "Clasificación automática de densidad parenquimal mamográfica: análisis topológico de patrones de atenuación de rayos X"
- 25 (Boehm, 2008, "Automated classification of breast parenchymal density: topologic analysis of x-ray attenuation patterns", AJR, 191, p 275-282, 2008); "Densidad mamaria en patrones de Tabar" (Jamal, 2006, "Breast density into Tabar's patterns", Physics in Medicine & Biology, 2006); y "Comparación de evaluaciones cualitativas y cuantitativas" (Torres-Majia, 2005, "Comparison of Qualitative and Quantitative Evaluations", Cancer Epidemiology Biomarkers & Prevention, 2005).
- 30 Otras fuentes incluyen: "Aproximación automática a la estimación de densidad mamaria" (Heine, 2008, "Automated approach for estimation of breast density", Cancer Epidemiology, Biomarkers & Prevention, Vol 17, Nov 2008); "Metodología novedosa para la clasificación de densidad de tejido mamario" (Oliver, 2008, "Novel breast tissue density classification methodology", IEEE IT in Biomedicine, 2008); "Análisis computarizado de texturas en patrones parenquimales en mamografías" (Li, 2005, "Computerized texture analysis of mammographic parenchymal patterns",
- 35 Academic Radiology 2005); "Análisis de texturas en imágenes médicas con aplicación a imágenes mamarias" (Megalooikionomou, 2007, "Analysis of texture in medical images with an application to breast imaging", SPIE Medical lmaging 2007); "Evaluación computerizada de composición de tejidos" (Chang, 2002, "Computerized assessment of tissue composition", Academic Radiology, 2007); "Un nuevo método para análisis cuantitativo de densidad en mamografías" (Glide-Hurst, 2007, "A new method for quantitative analysis of mammographic density",
- 40 Medical Physics 2007); "Medición de textura de imagen para separar las mamografías difíciles de las sencillas" (Taylor, 1994, "Measuring image texture to separate difficult from easy mammograms"); y "Metodología estadística para detección de densidad en mamografías" (Heine, 2000, "Statistical methodology for mammographic density detection", Medical Physics, 27, 2000).

Estas referencias también indican medios conocidos que intentan emular técnicas de umbralización automáticas, 45 tales como Cumulus, que se percibe como ejemplar para la medición de densidad mamaria.

Una solución para la cuantificación de tejido mamario implica la inserción de una escala de grises en cada imagen. Por ejemplo, "Nueva escala de grises para medidas volumétricas de densidad" (Diffey, 2006, "New step wedge for volumetric measurement of density", IWDM 2006); "Estimación de densidad mamaria volumétrica" (Augustine, 2006, "Volumetric breast density estimation", IWDM 2006); "Medida automática de tejido mamario en mujeres" (Patel,

50 2006, "Automated breast tissue measurement of women", IWDM 2006); y "Uso novedoso de absorciometría de rayos X simple para medir densidad mamaria" (Shepherd, 2005, "Novel use of single x-ray absorptiometry for measuring breast density", Technology in Cancer Research & Treatment, 2005, Vol4: 173-182).

Estrategias alternativas conocidas en el campo incluyen: el uso de física simple para separar la mama en diferentes clases de densidad, aunque un método tal no aparenta utilizar datos de referencia en imagen ("Visualización de una 55 imagen de rayos X registrada en mamografía", Merelmeier 2007 "Displaying an x-ray image recorded on mammography", WO/2008/052854); método de densidad de tejido simple que no utiliza ninguna imagen de calibración ("Sistema de imagen", Tasaki 2007 "lmaging system", WO/2008/038525); densidad de tejido utilizando exposición de rayos X Scout ("Mamografía con control de exposición de tejido, Tomosynthesis", Jing 2003 "Mammography with tissue exposure control, Tomosynthesis," WO/2004/049949); utilización de una rejilla sobre una 60 placa de compresión para encontrar grosor mamario ("Medición de grosor en objetos comprimidos", Yang 2003

"Measuring the thickness of compressed objects" WO/2004/000121); utilización de imágenes fantoma para calcular

el grosor del borde de la mama ("Determinación del grosor mamario periférico", Rico 2003 "Determining peripheral breast thickness", WO/2004/000110); utilización de una rejilla física para una evaluación manual de densidad ("Evaluación del porcentaje de tejido adiposo en glándula mamaria", Bershtejn 2008 "Adipose tissue percentage evaluation in mammary gland" RU2325852); utilización de densidad para propósitos de prognosis ("Prognosis

- 5 mediante análisis computerizada de imagen", Giger 2003 "Computerised image analysis prognosis" US2004101181); utilización de imagen de densidad para propósitos de reconstrucción ("Método cuantitativo de reconstrucción de imagen", Ciause 2008 "Quantitative image reconstruction method" US20080292217); trabajo sobre película que cubre aproximaciones de curva pelicular ("Procesado de imágenes de rayos X", Highnam 2000 "X-ray image processing" WO/2000/052641); utilización de músculo pectoral para normalizar los datos ("Evaluación cuantitativa de
- 10 la densidad mamográfica y riesgo de cáncer de mama en mujeres japonesas", Kotsuma 2008 "Quantitative assessment of mammographic density and breast cancer risk for Japanese women" Breast, 2008); y técnica de umbral semiautomático mejorada ("Análisis cuantitativo de densidades en mamografías", Byng 1994 "Quantitative analysis of mammographic densities", Physics in Medicine & Biology, 1994); utilización de doble energía según la densidad ósea ("Medida de densidad mamaria utilizando absorciometría de rayos X de doble energía", Shepherd
- 15 2002 "Measurement of breast density with dual x-ray absorptiometry: feasibility", Radiology 2002); cálculo de densidad a partir de imágenes de resonancia magnética ("Cuantificación de índice de tejido mamario a partir de datos de resonancia magnética utilizando agrupamiento difuso", Kiife 2004 "Quantification of breast tissue index from MR data using fuzzy clustering", IEEE Engineering in Medicine & Biology Society, 2004); y cálculo de densidad a partir de ultrasonidos ("Estrategia novedosa para evaluar densidad mamaria utilizando tomografía de ultrasonidos", 20 Giide 2007 "Novel approach to evaluating breast density utilizing ultrasound tomography" Medical Physics, 2007).

Sin embargo, errores y valores desconocidos en la física de la imagen hacen que tales estrategias sean inherentemente poco fiables.

Investigaciones llevadas a cabo por Highnam y Brady dieron como resultado una comprensión sobre cómo calcular de manera automática la densidad del tejido mamario a partir de mamografías utilizando una mezcla de procesado 25 de imagen y física de rayos X con datos físicos de la imagen asociados, lo que genéricamente se refiere a la conversión de un valor P(x,y) de un píxel medido en las coordenadas (x,y) en la mamografía en un valor h<sub>fat</sub>(x,y) cm de grosor de grasa, y un valor hint(x,y) cm de grosor de "tejido de interés", en donde el "tejido de interés" podría ser tejido fibroso, tejido glandular, agua, o tejido canceroso.

Adicionalmente, existe un interés reciente en crear una imagen de tres dimensiones de la mama utilizando una 30 técnica llamada tomosíntesis en la que se toma una secuencia de mamografías con ángulos variables alrededor de la mama y se reconstruye una imagen de tres dimensiones.

El proceso por el cual se ha calculado hasta la fecha el valor representativo de hint, tal como han propuesto Highnam y Brady (1999), comprende 8 pasos tal como se muestra en la Figura 2. Van Engeland 2006 ha propuesto procesos similares, aunque excluyendo los pasos S3, S6, S7, S8 y también Hartman 2008, que apreció que el paso S4 no 35 resulta necesario para mamografías digitales y reportó una modificación del paso S6.

Kaufhold (2002) y Heine (2006, 2008) consideraron el proceso para generar h<sub>int</sub> de una manera más sistémica, generando datos calibrados en un sistema de rayos X antes de la recogida de datos y sin utilizar datos de imagen para propósitos de auto-calibración.

Con mayor detalle, y haciendo referencia a la Figura 2: los datos obtenidos de la mamografía 202 de película, la 40 mamografía 204 digital, y/o la proyección 206 de tomografía digital están sujetos a un número de pasos que comienzan con:

Paso 1 210 Segmentar - la aplicación de algún tipo de procesado de imagen para delinear el borde 310 interno de la mama y el borde 360 externo de la mama y el músculo 380 pectoral.

Paso 2 215 Convertir el Valor de Píxel a Energía - conversión del valor P(x,y) de píxel en la posición (x,y) de la 45 mamografía a energía transmitida al detector en el punto de coordenadas (x,y). Esto implica una comprensión de la física del detector de partículas.

Paso 3 220 Detectar y Corregir el Desenfoque - utilización de conocimiento de la física del detector de partículas para eliminar cualquier desenfoque que pudiese introducir. Para sistemas digitales, este paso resulta generalmente innecesario.

- 50 Paso 4 225 Corregir el Efecto Anódico consideración del efecto anódico del tubo de rayos X, que da lugar a una intensidad de radiación incidente sobre la mama que varía espacialmente y corrección del mismo con el fin de proporcionar una imagen que aparece como si la intensidad de radiación incidente fuese constante. En sistemas digitales, esto se lleva a cabo generalmente de manera automática por parte del fabricante como parte de su proceso de "igualación de campo".
- 55 Paso 5 230 Corregir la Inclinación de la Placa de Compresión reconociendo que cuando se comprime una mama en preparación para una mamografía, la placa de compresión superior se inclina; esta corrección compensa esa

inclinación mediante (típicamente) la adición de una cuña virtual de grasa.

Paso 6 235 Estimar el Grosor Mamario - reconociendo que el grosor de la mama registrado por la máquina de rayos X puede ser impreciso y que puede llevarse a cabo otra estimación a partir de la imagen misma encontrando un área de la imagen que consista fundamentalmente en grasa y calculando a continuación cuanta grasa debe haber.

5 Paso 7 240 Eliminar Dispersión; y

Paso 8 245 Eliminar Radiación Extra-Focal. La energía transmitida al detector tiene un componente primario (los fotones de rayos X que entran directamente a través de la mama sin impedimento), un componente disperso (los fotones de rayos X que se han desviado) y alrededor del borde de la mama un componente relacionado con la radiación extra-focal (fotones de rayos X que abandonaron el tubo de rayos X en un lugar diferente al punto focal). 10 En estos pasos, se estiman las componentes dispersa y extra-focal para obtener solamente la componente primaria.

Paso 9 250 Generar hint 255 a partir de la Componente Primaria. A partir de la componente primaria, puede calcularse la atenuación de rayos X necesaria y por lo tanto los grosores de la grasa y del tejido de interés, matemáticamente:

Ecuación 1:

$$
E_{primary}^{impacted}(x, y) = \phi(V_t, x, y) A_p t_s \int_{0}^{E_{max}} N_0^{rel}(V_t, \varepsilon) S(\varepsilon) G(\varepsilon) e^{-\mu_{loc}(\varepsilon) h_{place}} e^{-h\mu(x, y, \varepsilon)} \varepsilon d\varepsilon
$$

- 15 donde  $\phi$  es el flujo fotónico, V<sub>t</sub> es el voltaje del tubo de rayos X, A<sub>p</sub> es el área del píxel, t<sub>s</sub> es el tiempo de exposición, *N<sub>0</sub><sup>rel</sup>* es el número relativo de fotones de rayos X incidentes para este voltaje de tubo a una energía ε, S(ε) es la absorción del detector,  $G(\varepsilon)$  es la transmisión de la rejilla, y los dos últimos términos son la atenuación debida a la placa de compresión de Lucite y la atenuación debida a la mama.
- El primer término de la ecuación se conoce de pasos anteriores, los datos físicos de la imagen (voltaje del tubo de 20 rayos X, etc.) se conocen para imágenes digitales puesto que los valores se almacenan automáticamente con la imagen y, por lo tanto, la única incógnita es la atenuación debida a la mama, hu $(x,y,\varepsilon)$ . La atenuación debida a la mama puede determinarse utilizando una técnica iterativa, que implica probar varios grosores de tejido de interés y de grasa hasta que se encuentra la atenuación requerida:

 $h\mu(x,y,\epsilon) = h_{int}(x,y) \mu_{int}(\epsilon) + h_{fat}(x,y) \mu_{fat}(\epsilon)$ 

25 Esto podría resolverse también utilizando aproximaciones lineales. Obviamente, esto tiene 2 incógnitas, pero no son independientes:

$$
h_{int}(x,y) + h_{fat}(x,y) = H
$$

(el grosor de la mama comprimida, del paso 6).

A partir de las ecuaciones anteriores, debería estar claro que todos los datos físicos de la imagen son importantes pero que, en particular, el grosor de la mama comprimida, H, es un parámetro clave, tal como se demuestra en 30 Highnam & Brady 1992, 1999, 2006 y otros. De manera problemática, las mamografías de película raramente registran el grosor mamario y esta es la razón por la que habitualmente se hace una estimación a partir de la imagen para imágenes de película.

Existen muchas publicaciones en las cuales se utiliza el método descrito: por ejemplo, publicaciones por Ding, McCormack y Jefferies, y para película en particular el método parece funcionar de manera moderadamente 35 correcta.

El grosor de la mama es particularmente relevante en tanto que el volumen de la mama completa es de manera efectiva el número de píxeles en el interior de la mama multiplicado por el grosor mamario:

### **Volumen Mamario (cm3) = Número de Píxeles x Área de píxel x Grosor Mamario**

y la densidad mamaria es la ratio entre el tejido de interés y el volumen mamario. Tanto la densidad como el 40 volumen dependen sustancialmente de un valor preciso de grosor mamario. De hecho, trabajos académicos (Highnam & Brady 1999, Blot 2005) han sugerido que errores de 1 mm en el grosor mamario pueden conducir a errores de entre el 2% y el 3% en la densidad mamaria.

Recientemente, Hartman 2008 ha reportado la utilización de software basado en el método de Highnam y Brady en mamografías digitales, para lo cual el método de Highnam y Brady se ajustó para combinar unos grosores mamarios

estimado y registrado en lugar de utilizar solamente el grosor mamario estimado.

Highnam (2006) demostró la importancia del grosor mamario y describió como la estimación del grosor mamario implica una forma de compensación de datos físicos de la imagen. Es decir, errores en el tiempo de exposición, el voltaje de tubo, y otros datos físicos de la imagen estaban siendo compensados utilizando la propia imagen y 5 ajustando el grosor mamario. Esto se hacía sobre la base de poder ser capaz de encontrar un área de la imagen que represente sólo tejido graso en su totalidad.

Aunque tiene éxito en la generación de valores válidos de h<sub>int</sub> y valores de densidad mamaria razonables en comparación con una evaluación visual, la estrategia presenta diversos inconvenientes, especialmente para imágenes digitales en las que se conoce un grosor mamario registrado por la propia máquina digital. Por ejemplo, el 10 grosor mamario registrado puede no constituir el error principal, especialmente en sitios con control de calidad en los que los grosores mamarios registrados son cuidadosamente calibrados y comprobados de manera frecuente. Por lo tanto, la corrección de error llevada a cabo a través de una estimación del grosor mamario puede no estar corrigiendo el error de manera correcta. Si el error se produjo en el momento de la exposición (ts), entonces la corrección de error debería ser multiplicativa; en lugar de ello, se corrige de manera efectiva dentro de la integral de

15 una manera exponencial. Potencialmente puede haber un error adicional si el área de la imagen que se cree corresponde a tejido graso no es tejido graso sino tejido denso.

Van Engeland 2006 adoptó la visión de que el grosor mamario registrado es fiable y simplificó las ecuaciones para llegar a una relación entre el valor P de píxel y hint:

Ecuación 2

$$
h_{int}(x,y) = \ln (P(x,y) / P_{fat}) / ( \mu_{fat} - \mu_{dense})
$$

20

donde P<sub>fat</sub> es el valor de píxel de un bloque de tejido que solamente contiene grasa en su interior (además de piel), y los términos  $\mu_{\text{fat}}$  y  $\mu_{\text{dense}}$  son coeficientes de atenuación lineal de rayos X efectiva calculados a partir del voltaje de tubo, el blanco, el filtro, y el grosor mamario registrado.

En general, un área tal puede encontrarse utilizando procesado de imagen, pero habitualmente puede fracasar en el 25 caso de mamas densas. En la Figura 4, la mamografía en la izquierda corresponde a una mama 400 grasa y resulta relativamente sencillo determinar un área que sólo contenga grasa. La mama 450 en la derecha es muy densa y encontrar un área tal que sólo contenga grasa es muchísimo más difícil.

La presente invención resuelve indicaciones erróneas y errores en el cálculo y en las bases de cálculo encontrando siempre un punto de referencia fiable en la imagen y calculando por ende un error de calibración explícito, lo que 30 significa que unos datos físicos de la imagen precisos resultan innecesarios y de hecho la mAs y gran parte de la información del detector puede ignorarse, además de asumirse que el detector es lineal con un offset conocido.

El método es consecuentemente mucho más robusto frente a errores y datos desconocidos en los datos de imagen, y tiene un factor de error de calibración asociado que puede utilizarse para alertar al usuario si resulta necesario.

- Intentos anteriores para encontrar un buen punto de referencia han dependido de la posibilidad de encontrar un 35 máximo o un mínimo resistente a ruido (para indicar la parte más grasa de la mama) en el interior del borde interno de la mama (ver Figura 3), en donde el borde 310 interno de la mama se determina mediante la búsqueda de la curva homogénea más interna alrededor del borde de la mama (Highnam y Brady 1999).
- Otras soluciones que se han intentado adoptar para encontrar el borde interno de la mama utilizando orientación y fase local ("Utilización de señal monogénica multi-escala en identificación y segmentación de orientación de 40 estructura", Pan, Brady, Highnam, Declerck, "The use of multi-scale monogenic signal on structure orientation identification and segmentation", lnternational Workshop on Digital Mammography 2004); y utilizando el grosor mamario registrado y un modelo de borde de la mama esférico para moverse una cierta distancia desde el borde externo de la mama (Van Engeland 2006). La utilización de la estrategia de curva homogénea es un proceso lento; la utilización de fase local no es fiable debido a problemas de ruido; y aunque la utilización del modelo esférico es un 45 proceso rápido y funciona bien para mamas grasas, no funciona en el caso de mamas densas.

La presente invención determina un borde interno de la mama de una manera que resulta fiable para todas las mamas y por consiguiente conduce a la obtención de un valor P<sub>fat</sub> fiable para todas las imágenes y por ende permite calcular un error de datos físicos de la imagen.

### **Resumen de la invención**

50 De acuerdo con un primer aspecto, se proporciona un método para analizar tejido mamario a partir de una imagen de una mama que comprende los pasos de:

proporcionar una imagen electrónica de tejido;

ejecutar un algoritmo de detección de borde interno de la mama sobre la imagen electrónica para detectar el borde interno de la mama en la imagen;

determinar un punto de referencia basado en un análisis bien del tejido mamario en el interior del borde interno de la 5 mama o bien del tejido mamario situado entre el borde interno de la mama y el borde externo de la mama;

calcular los valores de h<sub>int</sub> y h<sub>fat</sub> para los valores P(x,y) de píxel medidos en las coordenadas x,y en la imagen, en donde h<sub>int</sub> es el grosor del tejido de interés que comprende tejido fibroso, tejido glandular, agua o tejido canceroso, y  $h_{\text{fat}}$  es el grosor de la grasa; establecer un valor representativo de  $h_{\text{int}}$  para la imagen;

utilizar el valor representativo de hint en el análisis del tejido;

10 sumar los valores de h<sub>int</sub> y h<sub>fat</sub> para cuantificar el tejido mamario; ajustar un valor de error de calibración hasta que los datos de imagen para el punto de referencia coincidan con los datos teóricos para el punto de referencia; y

comprobar si el valor de error de calibración es aceptable; en donde

el ajuste del valor de error de calibración comprende ajustar en la siguiente ecuación un valor de  $\kappa$ , donde  $\kappa$  es una métrica de confianza lineal, hasta que el primer miembro de la ecuación y el segundo miembro de la ecuación 15 calculados para el punto de referencia coincidan para, de ese modo, determinar un valor de la métrica de confianza lineal para el punto de referencia

$$
E_{primary}^{impared}(x, y) = \kappa \phi(V_{i}, x, y) A_{p} t_{s} \int_{0}^{E_{max}} N_{0}^{rel}(V_{i}, \varepsilon) S(\varepsilon) G(\varepsilon) e^{-\mu_{loc}(\varepsilon) h_{place}} e^{-h\mu(x, y, \varepsilon)} \varepsilon d\varepsilon
$$

donde  $\phi$  es el flujo fotónico,

 $V_t$  es el voltaje del tubo de rayos  $X$ ,

A<sup>p</sup> es el área del píxel,

20 t<sub>s</sub> es el tiempo de exposición,

 $N_0$ <sup>rel</sup> es el número relativo de fotones de rayos X incidentes para el voltaje V<sub>t</sub> del tubo a una energía  $\varepsilon,$ 

 $S(\epsilon)$  es la absorción del detector,

 $G(\epsilon)$  es la transmisión de la rejilla,

*e iuchplate* es la atenuación debida a la placa de compresión utilizada para la medida, y

25 e<sup>-hµ(x,y,ε)</sup> es la atenuación debida a la mama.

Puede ocurrir que si el error de calibración es demasiado grande no se devuelva ningún resultado al usuario, sino que se emita una advertencia.

Si el error de calibración es demasiado grande, el punto de referencia puede reubicarse y puede calcularse un nuevo error de calibración. Este paso puede repetirse hasta que se consiga un error de calibración aceptable.

30 El borde interno de la mama puede mejorarse desplazando el borde interno de la mama hacia adentro mediante uno de los siguientes métodos o más de uno: sobre la base del área de la mama o del borde de la mama; y/o de una manera iterativa hasta que se encuentre un borde de intensidad a lo largo de la extensión longitudinal del borde interno de la mama en una extensión suficiente, o bien hasta que se consiga una cierta suavidad en el borde.

Puede encontrarse un conjunto de puntos de referencia para permitir la diferenciación de más de dos clases de 35 tejido a partir de diferentes modalidades de imagen.

Las realizaciones se refieren al análisis de una imagen, por lo que se elige un valor de referencia basado en un análisis bien del tejido mamario situado en el interior del borde interno de la mama o bien del tejido mamario situado entre el borde interno de la mama y el borde externo de la mama, en donde el borde interno de la mama se determina inicialmente utilizando congruencia de fase, o bien un valor umbral establecido a partir de estadísticas de 40 imagen de tejido mamario. Una vez que se ha encontrado el valor de referencia, la imagen puede auto-calibrarse y

por lo tanto cuantificarse.

Indicaciones erróneas y error en el cálculo y en las bases de cálculo pueden resolverse mediante la búsqueda en todos los casos de un punto de referencia fiable en la imagen que permita de ese modo el cálculo de un error de calibración explícito.

El método puede ser mucho más robusto frente a errores y a datos desconocidos en los datos de imagen, y puede tener un factor de error de calibración asociado que puede utilizarse para alertar al usuario si resulta necesario.

Preferiblemente, el método incluye pasos para establecer el punto de referencia en los que,

5 se genera un histograma del tejido mamario en la imagen;

se detecta un valle entre dos picos del histograma; y la ubicación del valle corresponde a un borde interno de la mama que se utiliza entonces para establecer el lugar en el que buscar el punto de referencia. El valle también puede detectarse utilizando congruencia de fase, o mediante la determinación de un valor umbral, que se calcula inspeccionando las estadísticas de imagen mamaria tales como valores mínimos y máximos de píxel, valores 10 promedio de píxel o valores de mediana de píxel.

De manera alternativa, se establece un punto de referencia mediante la extrapolación de un valor de píxel de referencia a partir de datos en el borde de la mama.

De manera ocasional, el punto de referencia no resulta ideal para ciertas mamas y pueden conseguirse mejoras desplazando el borde interno de la mama hacia adentro, por ejemplo utilizando uno de los siguientes métodos o más 15 de uno: sobre la base del área de la mama; sobre la base del área del borde de la mama; y/o de una manera iterativa hasta que se encuentre un borde de intensidad a lo largo de la extensión longitudinal del borde interno de la mama en una extensión suficiente, o bien hasta que se encuentre una cierta suavidad en el borde.

Puede proporcionarse una estimación automática de la composición de la mama mediante: el cálculo de los valores de h<sub>int</sub> y h<sub>fat</sub>; la suma de los valores de h<sub>int</sub> y h<sub>fat</sub>; y el cálculo subsiguiente de la densidad mamaria.

- 20 Otras opciones de análisis incluyen la visualización optimizada de la imagen lista para que la vea un radiólogo; el seguimiento del desarrollo de un objeto en el tiempo para determinar si está creciendo; una detección ayudada por computador, en la que el computador marca sobre la imagen áreas sospechosas para que el radiólogo las considere; y en general un análisis de múltiples imágenes (temporal, de doble energía, vistas, etc.).
- De manera preferible, se analizan un número de imágenes adquiridas a lo largo de un periodo de tiempo de acuerdo 25 con el método y se comparan de manera automática. Esta comparación temporal de imágenes se efectúa de manera preferible alineando imágenes estandarizadas. El alineamiento se facilita preferiblemente utilizando puntos de referencia tales como el pezón y la pared del pecho. Puede generarse un informe para un radiólogo si se ha detectado un cambio que ha sido marcado.
- En una realización preferida del método, se cuantifica la calcificación del tejido y se elimina de los análisis 30 posteriores. Esto resulta útil puesto que las calcificaciones son tejidos densos y su presencia hace que el tejido parezca más denso, afectando de este modo a los resultados.

De manera preferible, se encuentran en el método un conjunto de puntos de referencia o valores de referencia para permitir la diferenciación de más de dos clases de tejido a partir de diferentes modalidades de imagen.

En el método descrito, un valor de píxel de una imagen electrónica es un valor de vóxel que corresponde a una 35 posición (x,y,z) en el espacio tridimensional.

Esta descripción se refiere a una realización: la cuantificación de imágenes mamarias y, en particular, mamografías (rayos X de mamas).

La densidad está estrechamente ligada a la composición del tejido mamario: el tejido graso es el menos denso; el tejido fibroglandular y el tejido canceroso son razonablemente densos; las calcificaciones son muy densas. Para 40 propósitos de determinación de la composición global de la mama, las calcificaciones pueden en general ignorarse puesto que existen en cantidades muy pequeñas. Sin embargo, la cuantificación de las calcificaciones es un subproducto importante y se hace referencia a ello más abajo.

Sean:

Volumen de tejido graso en la mama =  $V_{\text{fat}}$  cm<sup>3</sup>

45 volumen de tejido de interés (no graso) en la mama =  $V_{mt}$  cm<sup>3</sup>

y:

densidad mamaria = 100 <\*>  $V_{int}$  /  $(V_{int} + V_{fat})$ 

En ciertas realizaciones, puede utilizarse el método para estimar de manera automática la composición de la mama (los volúmenes y la densidad mamaria) a partir de imágenes, por ejemplo, de rayos X de mama. En aras de la

claridad en la exposición, este documento se centrará en imágenes de rayos X, aunque las estimaciones de composición de la mama (entre las cuales está la densidad mamaria) también podrían llevarse a cabo en imágenes de resonancia magnética de mama y en otras modalidades.

En una realización preferida, una imagen incluye rayos X, imágenes de resonancia magnética y otras modalidades.

- 5 Adicionalmente, puede utilizarse el método para analizar imágenes generadas utilizando rayos X, imágenes de resonancia magnética y otras modalidades, incluyendo mamografías a lo largo del tiempo, imágenes de energía doble y tomosíntesis, entre otras. Idealmente, la reconstrucción en tres dimensiones de un número de imágenes para formar una imagen de tomosíntesis se llevaría a cabo utilizando el valor representativo de h<sub>int</sub> para cada mamografía en la secuencia.
- 10 El método descrito en la presente memoria puede aplicarse de manera repetitiva a imágenes adquiridas a lo largo de un período de tiempo, permitiendo de este modo una comparación temporal automática y por lo tanto un análisis predictivo. Por ejemplo, la probabilidad y el progreso del tejido canceroso puede indicarse utilizando referencias cruzadas temporales de datos sin procesar y monitorización optimizada.

El término mamografía se utiliza en este documento para hacer referencia a una mamografía de película, una 15 mamografía digital o una de las proyecciones de tomografía digital.

#### **Breve descripción de los dibujos**

La Figura 1 muestra una mamografía (en la parte izquierda de la figura) adquirida con la fuente de rayos X situada directamente sobre la mama y que envía rayos X hacia abajo; técnicamente, una mamografía craneocaudal y tras el procesado, una gráfica de h<sub>int</sub> en la parte derecha de la figura;

20 la Figura 2 muestra un proceso de acuerdo con la técnica anterior para calcular tejido de interés;

la Figura 3 muestra un paso de segmentación de acuerdo con la técnica anterior para dividir la imagen en diferentes secciones relativas a tipos de tejido;

la Figura 4 muestra dos mamografías de mamas diferentes que poseen composiciones diferentes;

la Figura 5 muestra un histograma ilustrativo para el tejido mamario de la Figura 6;

25 la Figura 6 muestra una imagen de mamografía que muestra una mama densa que posee una porción de borde graso;

la Figura 7 muestra otro borde de mama;

- la Figura 8 muestra un histograma para el borde de la mama de la Figura 7;
- la Figura 9 muestra un borde de mama adicional;
- 30 la Figura 10 muestra una imagen de una mama típica que muestra un área de referencia;

la Figura 11 muestra una imagen que tiene un área de tejido de referencia que está demasiado adentro hacia el interior del borde de la mama;

la Figura 12 muestra una imagen en la que el área de tejido de referencia no es grasa; y

la Figura 13 muestra un sistema de acuerdo con la invención.

### 35 **Descripción detallada de las realizaciones ilustradas**

En la Figura 1, la mamografía muestra una mama 100 que es relativamente grasa (tal como indica la oscuridad relativa de la imagen) con alguna parte de tejido notablemente más denso hacia el pezón 110 (las partes más blancas). En lo que se refiere al valor 150 representativo de h<sub>int</sub> (en la parte derecha de la figura), los picos en la zona del pezón 160 indican valores altos de h<sub>int</sub>, es decir, tejido más denso.

- 40 Una vez que se generan los valores representativos de hint, pueden llevarse a cabo numerosas tareas clínicamente útiles, que incluyen, pero que no están limitadas a: estimación automática de composición de la mama mediante la adición de los valores de h<sub>int</sub> y h<sub>fat</sub> y, posteriormente, el cálculo de la densidad mamaria; visualización optimizada de la imagen lista para que la vea el radiólogo; seguimiento del desarrollo de un objeto a lo largo del tiempo para determinar si está creciendo; detección ayudada por computador, en la que el computador marca sobre la imagen 45 áreas sospechosas para qué el radiólogo las considere; y en general un análisis de múltiples imágenes (temporal, de
- doble energía, vistas, etc.).

La primera realización indica que las mamas 600 densas tienen un borde 610, 510 de mama graso junto con un interior 620, 520 denso, tal como en la imagen mostrada en la Figura 6, para la cual se proporciona en la Figura 5 un

histograma 500 ilustrativo. El algoritmo de detección de borde interno de la mama detecta el valle 530 entre los dos picos del histograma mamario mediante, por ejemplo, la utilización de congruencia de fase o tomando el valor umbral establecido a partir de estadísticas de imagen calculadas sobre el tejido mamario. Tales técnicas resultan rápidas, fáciles de implementar y proporcionan un borde 640 interno de la mama a modo de ejemplo para mamas 5 densas tal como se ilustra en la Figura 6.

Tal como se ilustra en la Figura 6, el borde 640 interno de la mama, tal como se detecta, está situado completamente en el tejido mamario graso (en el borde 610 de mama graso); no se solapa con tejido 620 denso y, por lo tanto, produce una densidad mamaria elevada en lugar de una densidad mamaria baja errónea. El borde 640 interno de la mama, tal como se determina ahora, funciona bien para mamas densas. Sin embargo, resulta sub-10 óptimo para mamas 800 grasas que tienen un histograma 700 que se parece más al mostrado en la Figura 7, proporcionando un borde 710, 810 de mama como se muestra en la Figura 8.

El algoritmo de detección de borde interno de la mama detecta el valle 730 entre los dos picos del histograma mamario, sin embargo, el borde de la mama está demasiado afuera y, por lo tanto, da lugar a una densidad mamaria que es demasiado elevada. De acuerdo con la presente invención, el borde 740, 840 interno de la mama, tal como 15 se ha determinado anteriormente, está desplazado hacia adentro si la mama no es densa; es decir, compuesta de tejido 850 graso.

Esto puede conseguirse de diferentes maneras. En primer lugar, las mamas grasas tienden a ser mayores que las mamas densas cuando se proyectan sobre una imagen, de tal manera que el borde interno de la mama puede llevarse hacia adentro, sobre la base de un área de la mama. De manera alternativa, el borde interno de la mama 20 puede llevarse hacia adentro hasta que se alcanza un borde de intensidad o hasta que se alcanza una cierta suavidad.

Mediante la determinación de un valor de referencia utilizando el borde interno de la mama, se consigue un valor de referencia fiable y se reduce o se elimina la dependencia de algunos de los factores de la física de la imagen.

Los siguientes resultados se consiguieron en condiciones de tiempos de exposición variables para una única 25 imagen:

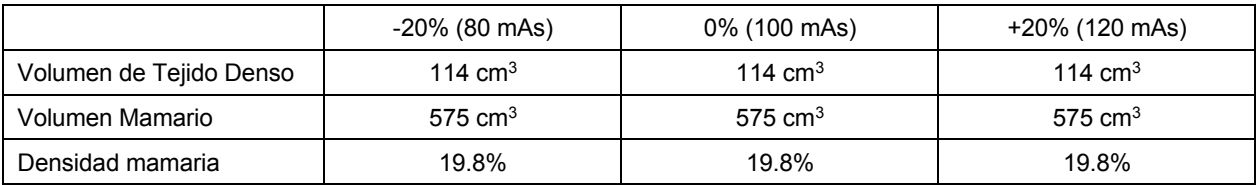

Y mediante la variación de kVp para cuatro imágenes con diferentes densidades mamarias:

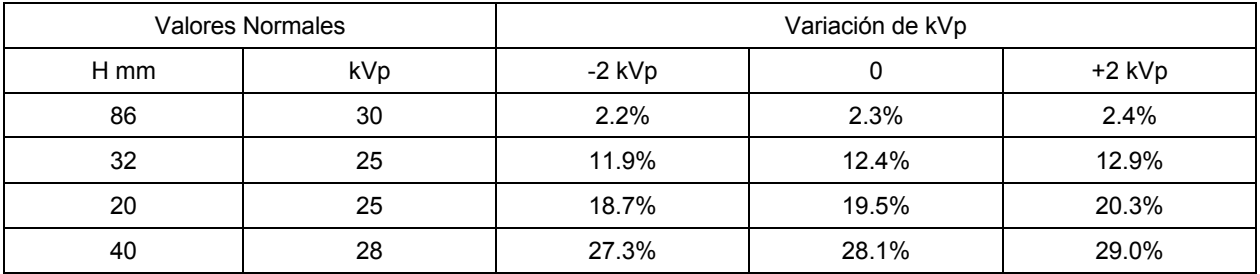

Lo que sigue representa resultados obtenidos al ejecutar el software con errores en el grosor (H) mamario sobre 30 imágenes mamarias con cuatro densidades mamarias diferentes:

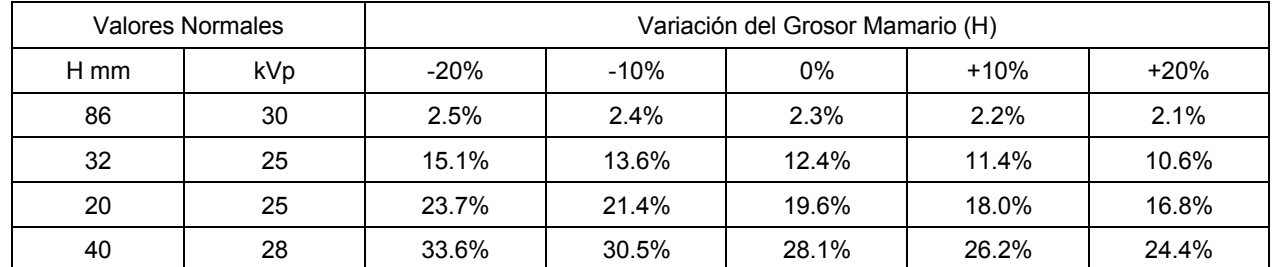

Un medio adicional para encontrar un buen valor de referencia consiste en utilizar los datos en el borde de la mama para extrapolar un valor de píxel de referencia. La mamografía digital tiene un rango dinámico muy amplio, lo que significa que la información del borde de la mama se captura con una precisión relativamente alta incluso si no se muestra correctamente sin realce periférico. Cuando se conocen los bordes externo e interno de la mama (por

- 5 ejemplo, a partir de procesado de imagen, o a partir de la asunción de un borde de la mama semicircular) y cuando se conoce el grosor mamario registrado, el tejido situado entre las líneas A y B en la Figura 9 puede identificarse como piel y pura grasa (el borde de la mama, casi por definición, es grasa). Si se asume que sólo existe una pequeña cantidad de grasa en el punto A, y si B se conoce dónde está B y se conoce que un modelo de borde de la mama semicircular constituye una buena estimación, entonces puede llevarse a cabo una estimación de la cantidad
- 10 de grasa en el punto B y, por lo tanto, puede calcularse un valor de píxel de referencia para utilizarse para la validación del valor del punto de referencia directamente en la imagen, o bien para utilizarse en su lugar.

De manera alternativa, en lugar de realizar la calibración para tejido graso, el método descrito anteriormente o el método descrito en Highnam tal como se citó anteriormente puede utilizarse para establecer que se trata de una mama densa y que, por lo tanto, se requiere un nuevo punto de referencia. Se toma entonces la máxima atenuación 15 de rayos X en el interior del tejido mamario principal y se asume que se trata de tejido denso en su totalidad con una

capa de grasa subcutánea en la parte superior y en la parte inferior. A partir de ello, puede calcularse la representación cuantitativa y a continuación los valores en cada píxel.

El hallazgo del valor de grasa de referencia, Pfat, a partir de cualquiera de los métodos descritos anteriormente, parece proporcionar de manera fiable un valor de referencia de grasa. A partir de ese valor conocido, se ajustan la 20 Ecuación 1 y la Ecuación 2 para incluir una métrica  $(\kappa)$  de confianza lineal y explícita:

Ecuación 3:

$$
E_{\text{primary}}^{\text{impared}}(x, y) = \kappa \phi(V_t, x, y) A_p t_s \int_{0}^{E_{\text{max}}} N_0^{\text{rel}}(V_t, \varepsilon) S(\varepsilon) G(\varepsilon) e^{-\mu_{\text{free}}(\varepsilon) h_{\text{plate}}} e^{-h\mu(x, y, \varepsilon)} \varepsilon d\varepsilon
$$

donde  $\kappa$  se ajusta hasta que los dos miembros de la ecuación anterior coinciden para el valor de referencia de grasa.

Por lo tanto, tal como se ilustra en la Figura 10, en donde están marcados el borde 1040 interno de la mama y el 25 borde 1060 externo de la mama, el área que aparenta ser grasa en su mayor parte, tal como se indica mediante el círculo 1070, tiene un grosor mamario comprimido típico: es decir, lejos del final de la mama en el borde.

Mediante una ilustración adicional, la Figura 11 muestra un área de tejido 1170 de referencia demasiado afuera. Por lo tanto, si el área de H cm de grasa en su mayor parte está demasiado afuera sobre el borde 1140 interno de la mama y existe en la realidad menos de H cm de grasa, entonces

30  $E_{\text{primary}}^{\text{impact}}$  (h<sub>int</sub> = 0) es demasiado elevada y  $\kappa$  > 1.0.

La Figura 12 se ilustra un área de tejido 1270 de referencia que no es grasa. Por lo tanto, si el área de H cm de grasa en su mayor parte es, en cambio, un área de tejido denso, entonces:

E<sub>primary</sub><sup>imparted</sup> (h<sub>int</sub> = 0) es demasiado baja y  $\kappa$  < 1.0.

Cuando existen numerosos errores de calibración, incluyendo posiblemente errores en el grosor mamario registrado, 35 entonces  $\kappa$  se ajusta hacia abajo o hacia arriba desde el valor 1.0.

Por lo tanto,  $\kappa$  será cercano a 1.0 si todos los datos de calibración son aproximadamente correctos y se encuentra una parte apropiada de la imagen que sea grasa en su mayor parte. Por lo tanto, un valor de k alejado de 1.0 implica que existen errores en el modelo y que se requiere una acción de corrección (aunque es difícil saber de dónde han partido los errores). Brevemente, se ha encontrado una manera para encontrar errores y para generar medidas de 40 confianza explícitas.

De manera adicional, puede proporcionarse una interrupción dentro del software de tal manera que una vez que se ha conseguido un cierto valor de k, por ejemplo entre 0.95 y 1.05, los datos se consideran aceptables y el resultado se entrega al usuario.

La Figura 13 es un diagrama de flujo de un sistema de acuerdo con la invención. Se proporciona una imagen 1300 45 electrónica y se ejecuta el algoritmo 1310 de detección de borde interno de la mama sobre los datos de imagen. Cuando se ha alcanzado un resultado 1315, una solicitud 1320 pregunta si el valor de k o el error de calibración del resultado son aceptables; si la respuesta es sí, 1322, entonces el tejido se analiza 1330 sobre la base del resultado; si la respuesta es no, 1324, entonces se le dice al usuario que existe un problema en la calibración.

Si ocurriese que para una mama grasa que estuviese siendo examinada se encontrase un valor de  $\kappa$  muy alejado de 1.0, resultaría evidente que existe un error significativo en los ajustes de calibración de la máquina de rayos X. A partir de ahí, el usuario podría ser alertado para llevar a cabo un control de calidad o el sistema podría empezar a generar parámetros de corrección.

- 5 Haciendo referencia a imágenes mamarias, la comparación puede estar basada en el volumen de tejido fibroglandular en una región con preferencia de densidad mamaria, puesto que los volúmenes son más fiables y están desprovistos de problemas relacionados con compresiones mamarias. Los resultados se muestran como una imagen de sustracción, que los radiólogos entienden con más facilidad gracias a su experiencia.
- La comparación de imágenes puede facilitarse utilizando un servidor, por ejemplo, dentro de un hospital. De manera 10 alternativa, las imágenes pueden almacenarse, en todo o en parte, pero de manera suficiente, dentro del Informe Estructurado DICOM para la ejecución previa (que se almacena en el sistema PACS) para permitir que la información previa se compare sobre una base regional. Esta información histórica puede estar encriptada de tal manera que los usuarios no puedan verla. Puede llevarse a cabo una comparación temporal solamente en CC, puesto que la imagen MLO también contiene el músculo pectoral, lo que complica una comparación.
- 15 El almacenamiento y la comparación temporal de imágenes puede proporcionarse a través de "la Nube" o específicamente por medios que sean convenientes, y puede suministrarse un acceso a red bajo demanda a un grupo de recursos computacionales configurables (por ejemplo, redes, servidores, almacenamiento, aplicaciones, y servicios) y liberarse con un esfuerzo de gestión mínimo o una interacción con el proveedor de servicios mínima.

Más aún, la implementación como "Software como Servicio" ("*Software as a Service*") permite una actualización 20 sencilla de tal manera que todas las imágenes están siendo procesadas con el mismo algoritmo.

La comparación temporal de mamografías puede efectuarse a través de un alineamiento de imágenes estandarizadas generadas tal como se describió anteriormente, utilizando posiblemente puntos de referencia tales como el pezón y la pared del pecho a partir de las cuales se crea una imagen dentro de un informe que muestra el lugar en la mama en el que se ha desarrollado más tejido a lo largo de un periodo de tiempo. Si se está 25 desarrollando más tejido (o si el tejido está haciéndose "más denso"), entonces puede estar desarrollándose un

cáncer y se alerta al radiólogo para que inspeccione esto de manera más profunda. Los usuarios pueden ser capaces de subir con rapidez los datos sin procesar para análisis y almacenamiento de

datos temporales para comparación, evitando la necesidad de que el usuario, por ejemplo un hospital, almacene datos sin procesar. Un valor de la mediana del volumen podría servir como un normalizador a lo largo del tiempo, 30 mientras que en lugar de buscar coincidencias en h<sub>int</sub>, se utilizaría h<sub>int</sub>/(mediana de h<sub>int</sub>), eliminando efectos tales como problemas relacionados con la menopausia.

Una cuantificación exitosa de la mama podría permitir la cuantificación de la calcificación mediante, por ejemplo, una detección automática de la calcificación, una sustracción del elemento de fondo utilizando nuestra invención, y a continuación una cuantificación de la señal restante.

35 Debería apreciarse que estas Figuras se ofrecen sólo para propósitos de ilustración y que son posibles otras configuraciones.

La invención se ha descrito por medio de diversas realizaciones, con modificaciones y alternativas, pero al leerse y comprenderse esta descripción resultará notorio para aquellas personas expertas en la técnica que pueden llevarse a cabo realizaciones y modificaciones adicionales. Todas las realizaciones y modificaciones tales pretenden entrar 40 dentro del alcance de la presente invención, tal como se define en las reivindicaciones adjuntas.

### **REIVINDICACIONES**

1.- Un método para analizar tejido mamario a partir de una imagen de una mama que comprende los pasos de:

proporcionar una imagen (100, 400, 450, 600, 800, 1100) electrónica de tejido;

ejecutar (1310) un algoritmo de detección de borde interno de la mama sobre la imagen electrónica para detectar 5 (1315) el borde interno de la mama en la imagen;

determinar un punto (1070, 1170, 1270) de referencia basado en un análisis bien del tejido mamario en el interior del borde interno de la mama o bien del tejido mamario situado entre el borde interno de la mama y un borde externo de la mama;

calcular los valores de h<sub>int</sub> y h<sub>fat</sub> para los valores P(x,y) de píxel medidos en las coordenadas x,y en la imagen, en 10 donde hint es el grosor del tejido de interés que comprende tejido fibroso, tejido glandular, agua o tejido canceroso, y  $h_{\text{fat}}$  es el grosor de la grasa; establecer un valor (500, 700) representativo de  $h_{\text{int}}$  para la imagen;

utilizar el valor representativo de h<sub>int</sub> en el análisis del tejido;

sumar los valores de h<sub>int</sub> y h<sub>fat</sub> para cuantificar el tejido mamario; ajustar un valor de error de calibración hasta que los datos de imagen para el punto de referencia coincidan con los datos teóricos para el punto de referencia; y

15 comprobar si el valor de error de calibración es aceptable; en donde

el ajuste del valor de error de calibración comprende ajustar en la siguiente ecuación un valor de  $\kappa$ , donde  $\kappa$  es una métrica de confianza lineal, hasta que el primer miembro de la ecuación, que representa los datos de imagen para el punto de referencia, y el segundo miembro de la ecuación, que representa los datos teóricos para el punto de referencia, coincidan para, de ese modo, determinar un valor de la métrica de confianza lineal para el punto de 20 referencia

$$
E_{\text{primary}}^{\text{impared}}(x, y) = \kappa \phi(V_{i}, x, y) A_{p} t_{s} \int_{0}^{E_{\text{max}}} N_{0}^{\text{rel}}(V_{i}, \varepsilon) S(\varepsilon) G(\varepsilon) e^{-\mu_{\text{fac}}(\varepsilon) h_{\text{place}}} e^{-h\mu(x, y, \varepsilon)} \varepsilon d\varepsilon
$$

donde  $\phi$  es el flujo fotónico,

 $V_t$  es el voltaje del tubo de rayos  $X$ ,

A<sup>p</sup> es el área del píxel,

25 t<sub>s</sub> es el tiempo de exposición,

 $N_0$ <sup>rel</sup> es el número relativo de fotones de rayos X incidentes para el voltaje V<sub>t</sub> del tubo a una energía  $\varepsilon,$ 

 $S(\epsilon)$  es la absorción del detector,

 $G(\epsilon)$  es la transmisión de la rejilla,

*e iuchplate* es la atenuación debida a la placa de compresión utilizada para la medida, y

30 e<sup>-hµ(x,y,ε)</sup> es la atenuación debida a la mama.

2.- Un método según la reivindicación 1 en el que, si el error de calibración es demasiado grande (1324), no se devuelve ningún resultado al usuario, pero se emite una advertencia.

3.- Un método según la reivindicación 1 o la reivindicación 2 en el que, si el error de calibración es demasiado grande (1324), el punto de referencia se reubica y se calcula un nuevo error de calibración, y este paso se repite 35 hasta que se consigue (1322) un error de calibración aceptable.

4.- Un método según una cualquiera de las reivindicaciones precedentes en el que se mejora el borde interno de la mama desplazando el borde interno de la mama hacia adentro mediante uno de los siguientes métodos o más de uno:

sobre la base del área de la mama o del borde de la mama; y/o

40 de una manera iterativa hasta que se encuentre un borde de intensidad a lo largo de la extensión longitudinal del borde interno de la mama en una extensión suficiente, o bien hasta que se consiga una cierta suavidad en el borde.

5.- Un método según una cualquiera de las reivindicaciones precedentes en el que se encuentra un conjunto de puntos de referencia para permitir la diferenciación de más de dos clases de tejido a partir de diferentes modalidades de imagen.

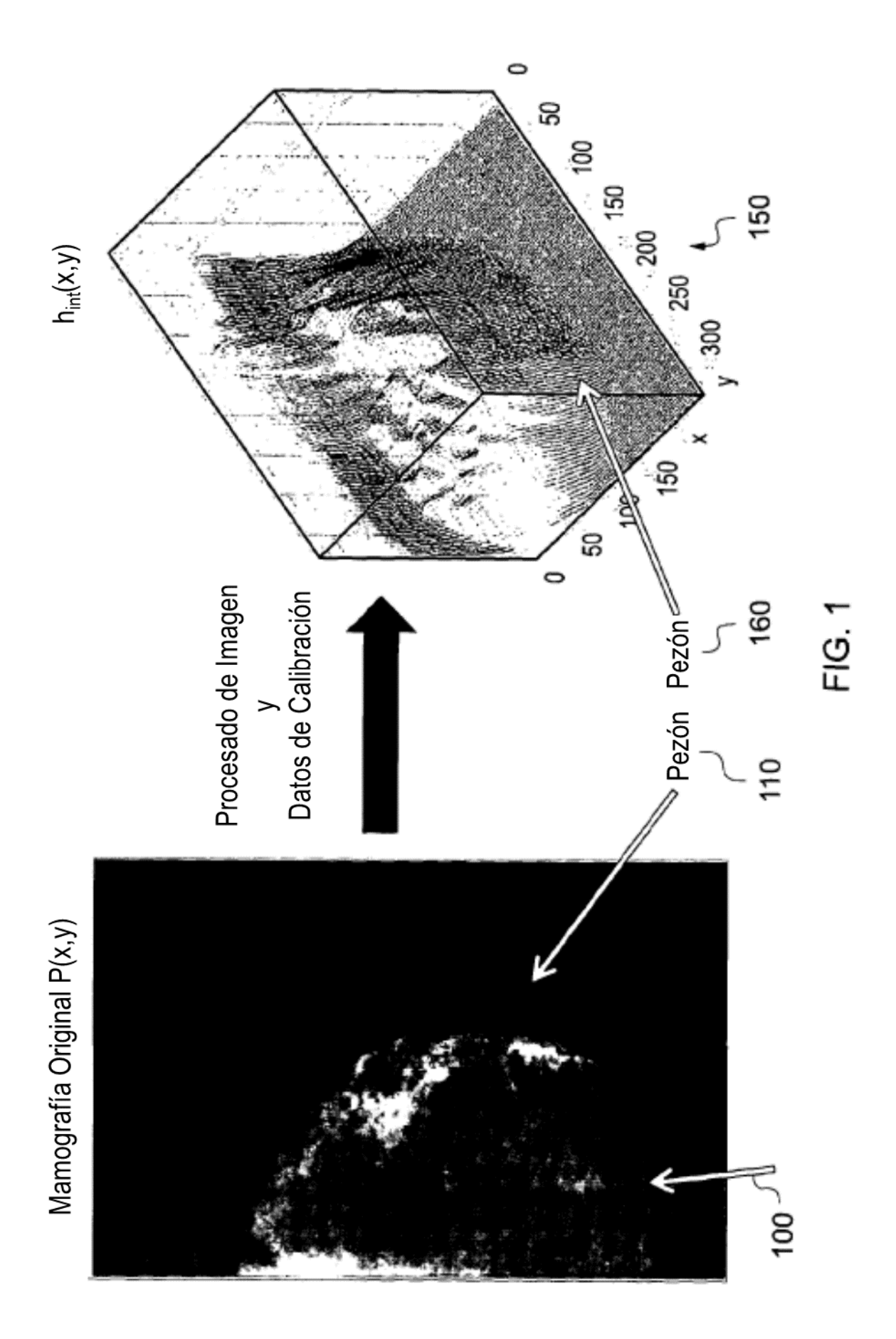

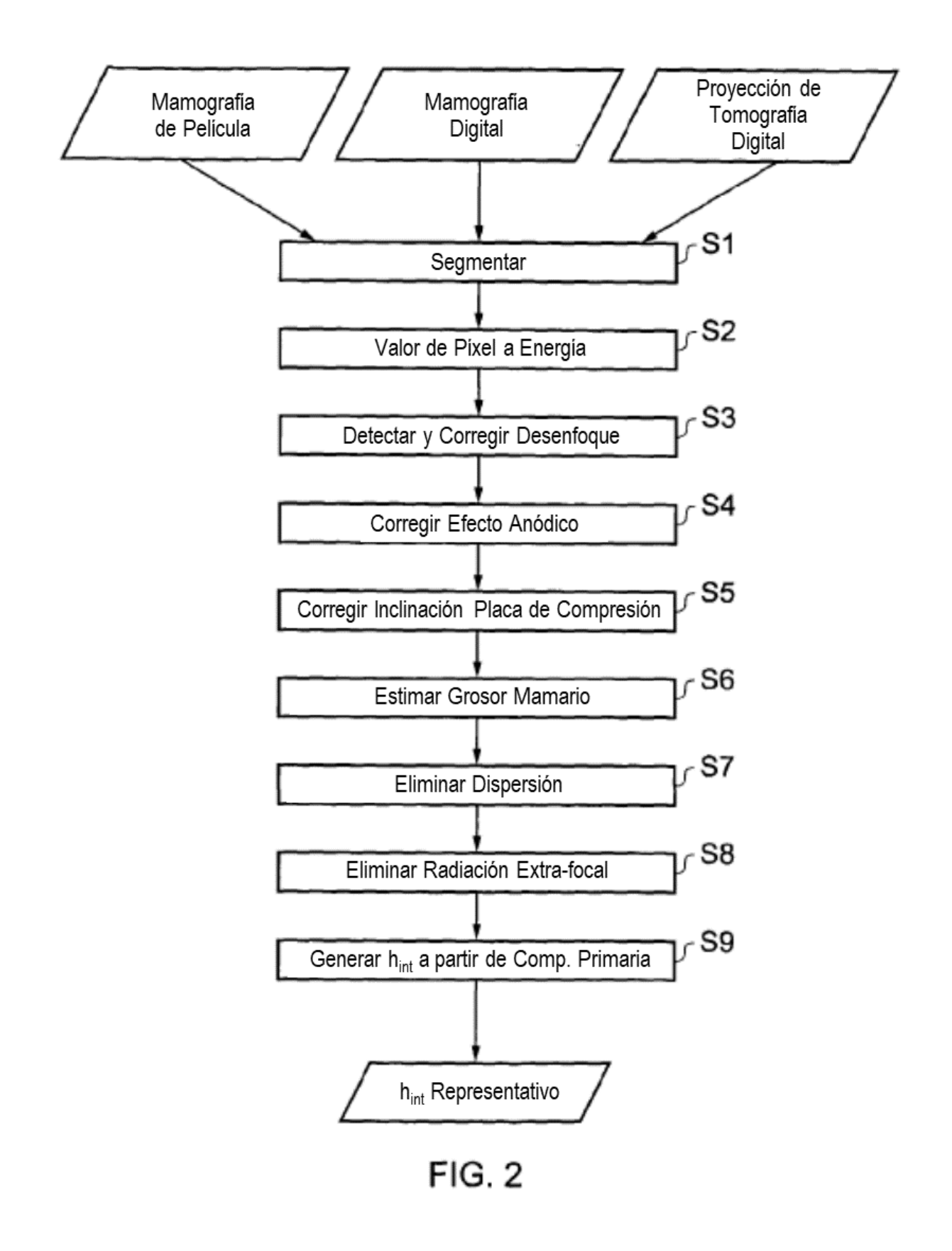

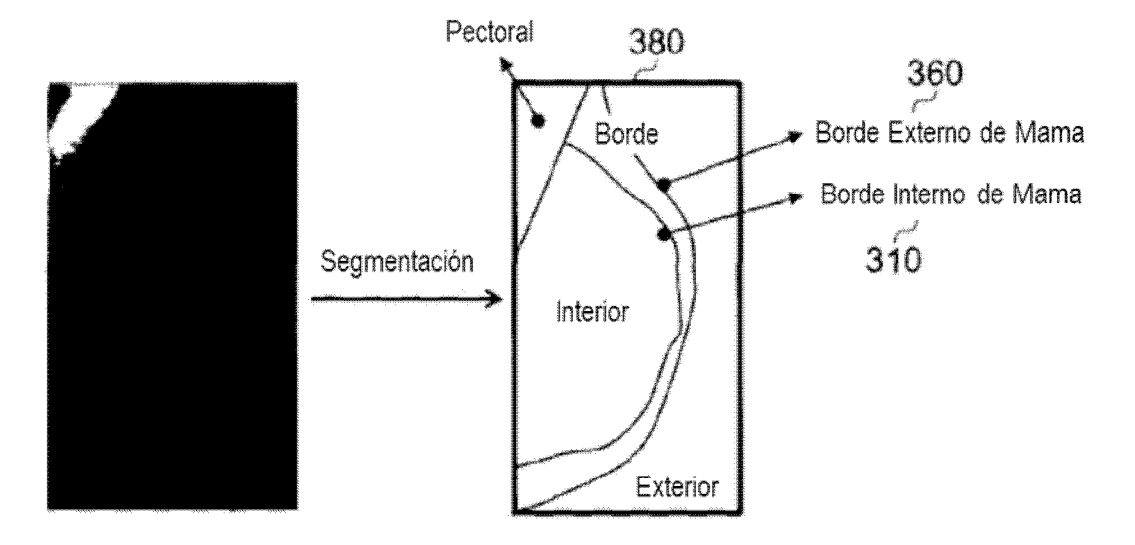

**FIG. 3** 

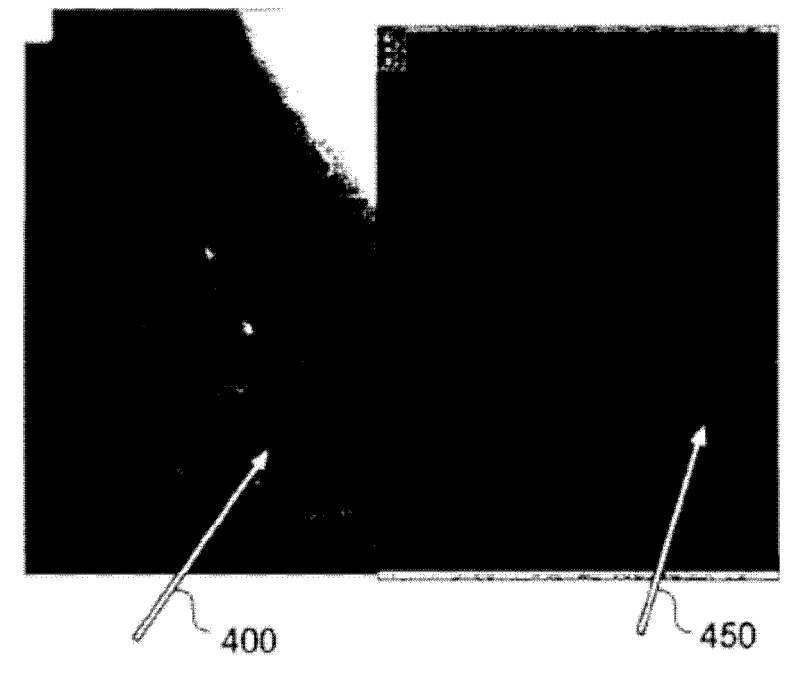

FIG. 4

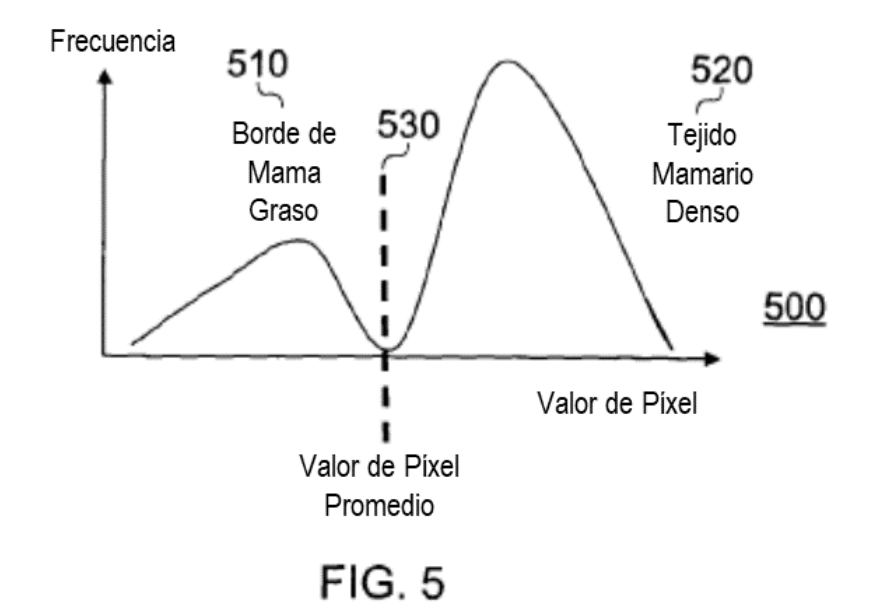

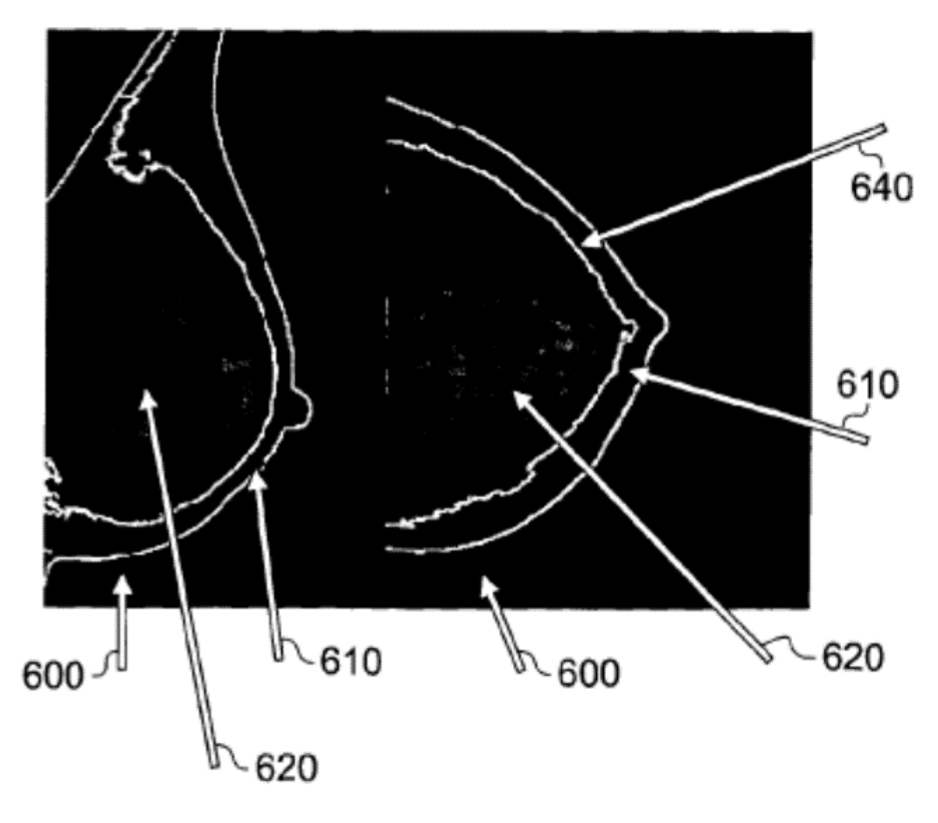

FIG. 6

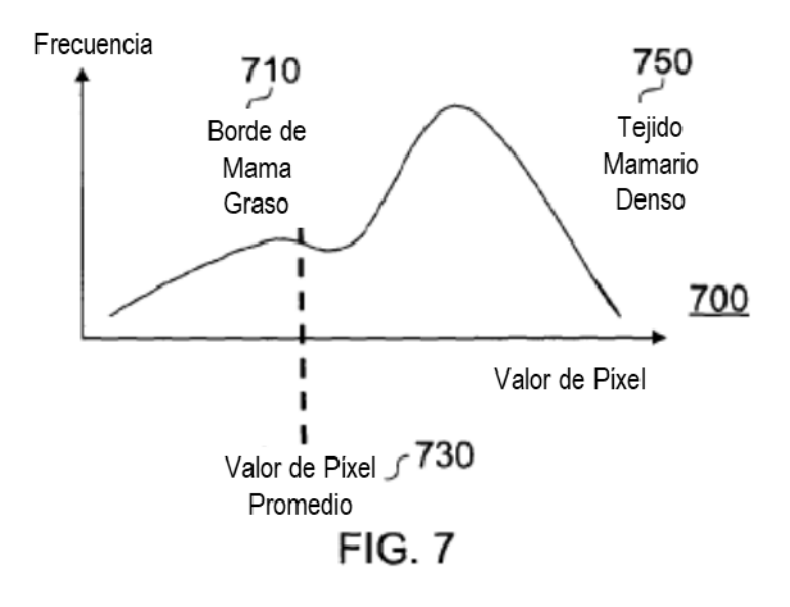

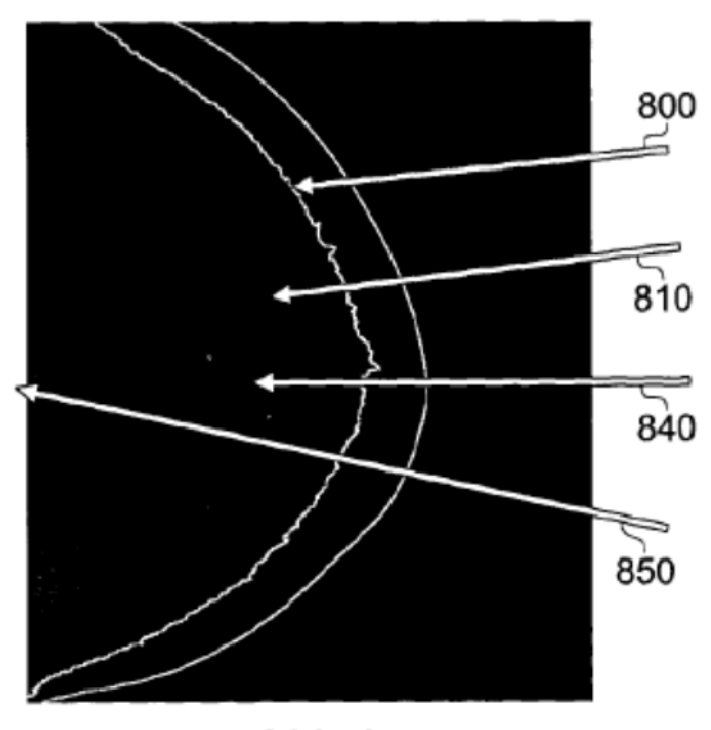

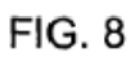

ES 2 699 471 T3

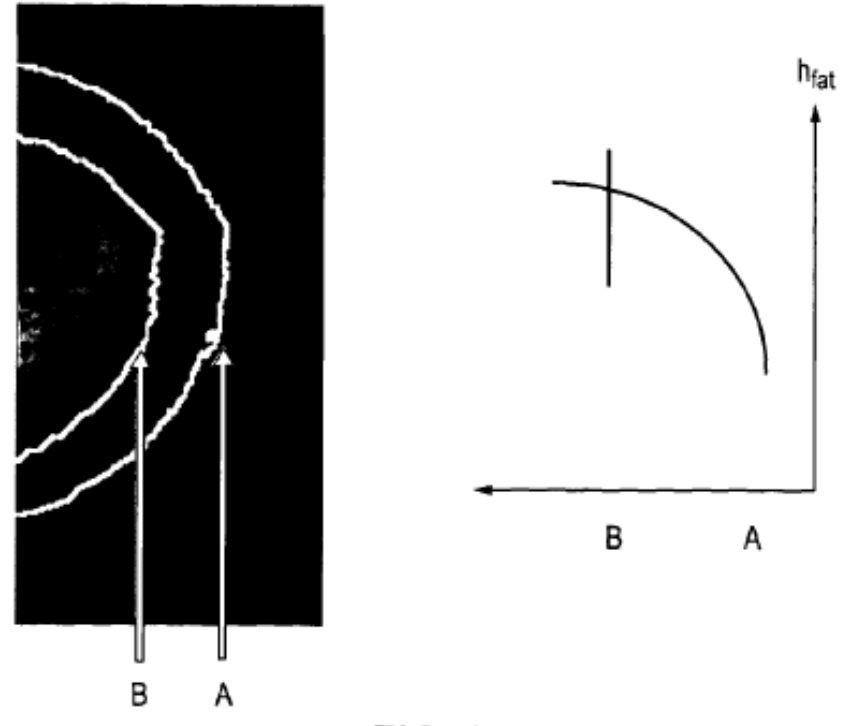

FIG. 9

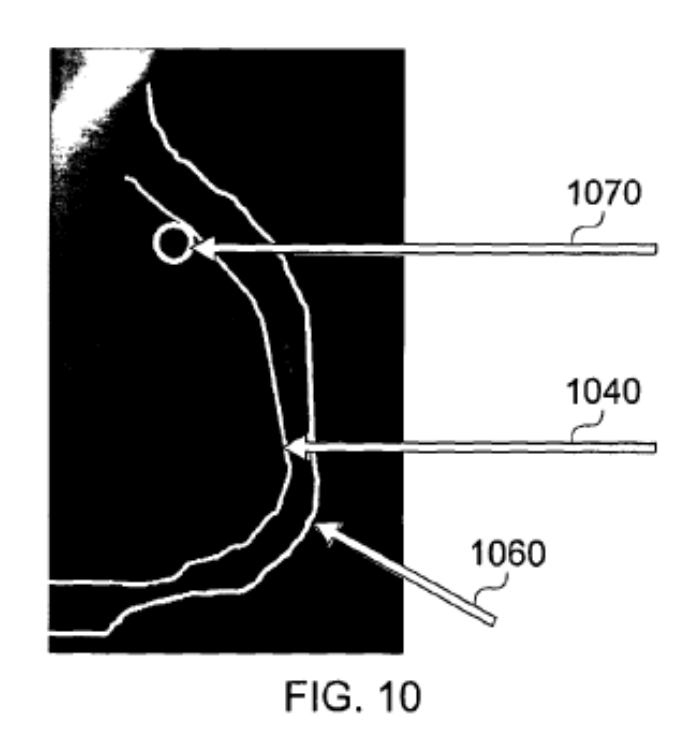

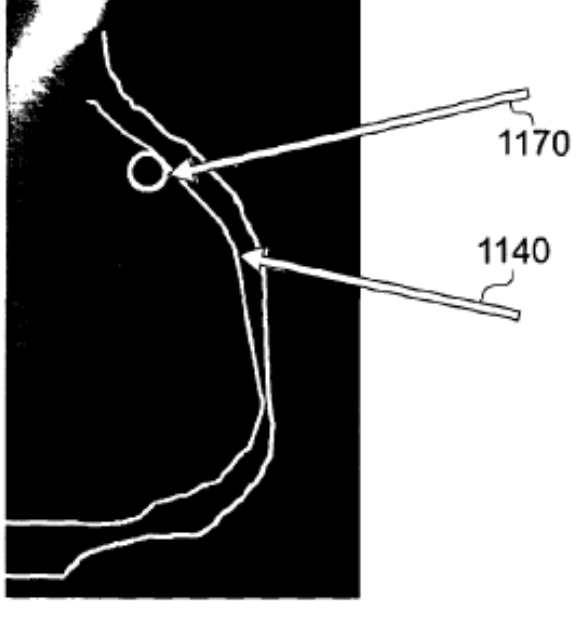

**FIG. 11** 

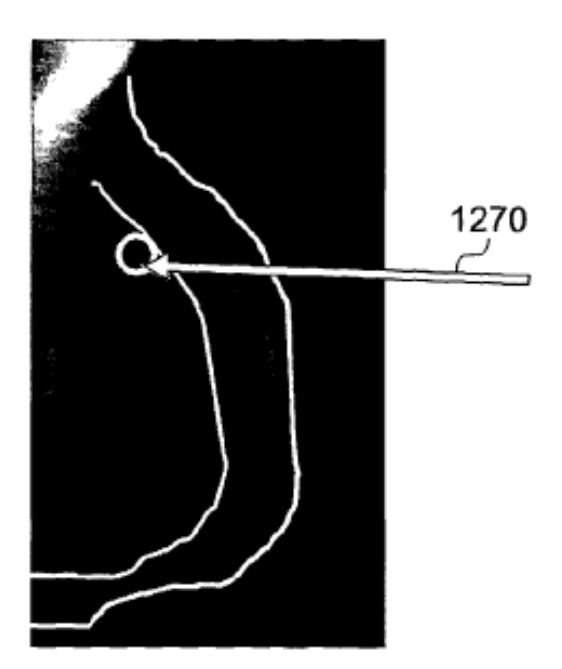

**FIG. 12** 

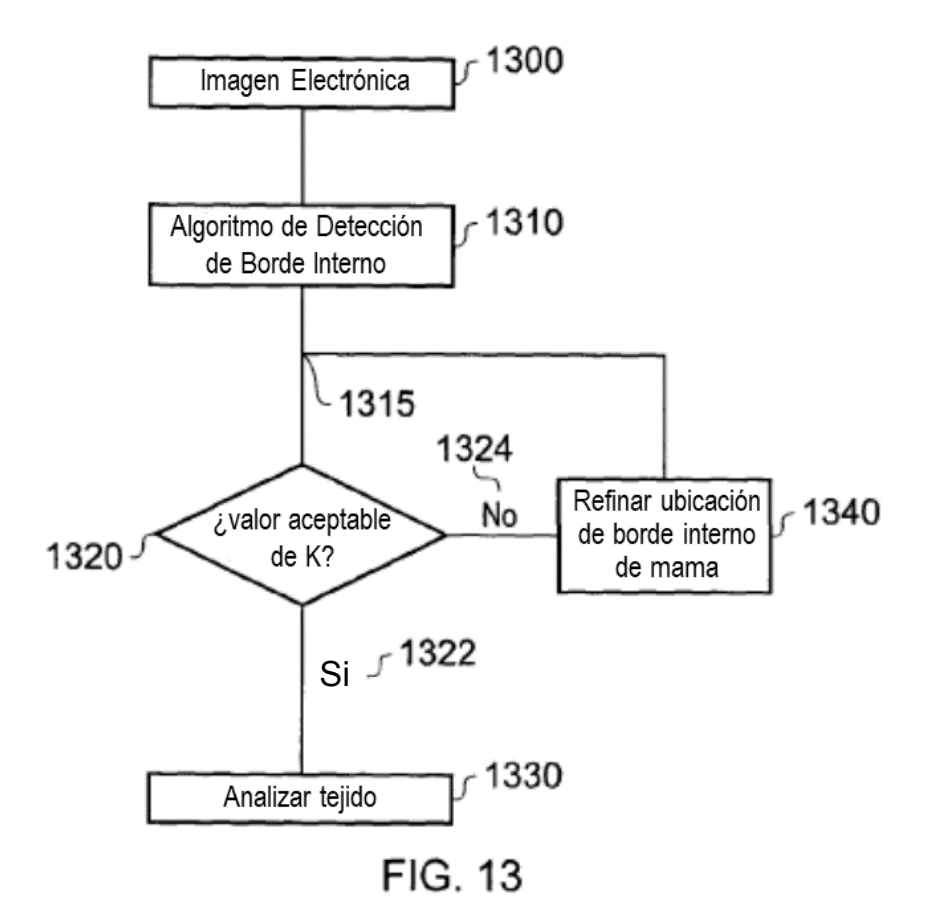